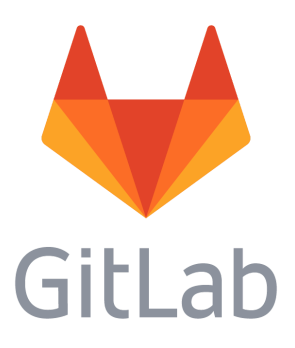

## GitLab Professional Services Data Sheet

**Implementation Services** Optimize your organization's adoption of GitLab through our implementation services, designed to enable other necessary systems in your environment as they are used by your teams moving code from idea to production.

- Installation of GitLab
- Administrator Install, update, upgrade, migrate
	- Install planning & implementation: Requirements, directory structures and installation from source.
	- Manage licenses for Gitlab EE
	- Enable and configure the following services:
		- Mattermost
		- Container registry
		- Pages
	- Migrate GitLab CI to CE/EE
	- Restart GitLab: Learn how to restart GitLab and its components.
	- Backup & restore design and implementation
	- Gitlab Upgrade/maintenance planning and execution
	- High Availability/GEO architecting and setup
- Getting Started with GitLab
	- GitLab Basics
	- GitLab Workflow
- Continuous Integration, Delivery, and Deployment
- GitLab CI/CD: Explore the features and capabilities of Continuous Integration, Continuous Delivery, and Continuous Deployment with GitLab.
	- Auto Deploy: Configure GitLab CI for the deployment of your application.
	- Review Apps: Preview changes to your app right from a merge request.
	- (EEP) Deploy Boards: View of the current health and status of each CI environment running on
	- Kubernetes, displaying the status of the pods in the deployment.
	- (EEP) Canary Deployments: A popular CI strategy, where a small portion of the fleet is updated to the new version first.
		- GitLab Cycle Analytics: Cycle Analytics measures the time it takes to go from an idea to production for each project you have.
		- GitLab Container Registry: Learn how to use GitLab's built-in Container Registry.

**Migration Services** Your data is valuable and making it readily available for immediate continuity is indispensable. Our migration services will facilitate your transition to GitLab by providing a clean, dataset to resume operations at once

- Migrate and import from other platforms
	- Importing your projects from GitHub, Bitbucket, GitLab.com, FogBugz and SVN into GitLab
	- Migrating from SVN: Convert a SVN repository to Git and GitLab

## **Integration Services**

- Integration with AD/LDAP or other OAuth services for authentication
- Integration to Jira, Jenkins, Redmine, Mattermost
- API: Automate GitLab via a simple and powerful API.
- GitLab Webhooks: Let GitLab notify you when new code has been pushed to your project.
- Setting up through project services

**Education** Your teams are composed of highly proficient technical experts. With any comprehensive solution, there is a learning curve to consider. Our product specialists - technology professionals themselves - are available to train your teams to become efficient in GitLab quickly.

- **Learning GitLab with Git Basics**
	- Part 1: GitLab Flow workshop A GitLab flow workshop help your organization develop a good Git workflow
	- Part 2: Git workshop: A Git workshop covers Git concepts such as committing, branches, merge requests, merge conflicts, tags, cherry-picking, bisecting and rebasing.
- **GitLab administrator workshop**: A GitLab administrator workshop covers:
	- GitLab architecture overview
	- GitLab fundamentals
	- UI walkthrough
	- Admin panel
	- Admin tasks
	- Backups, troubleshooting

**Specialized Trainings** "The whole is greater than the sum of its parts" - and this is particularly

true in modern software development. GitLab enables all aspects intrinsic to software delivery, and we provide specialized training in these practices, such as CI/CD, version control, metrics, and more.

- **Certifications**
- Train the trainer